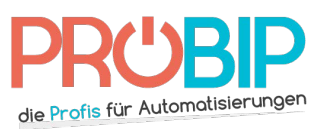

## **Programmierungsanleitung**

## PROGET Buggy C433 - EMY2C - EMY4C

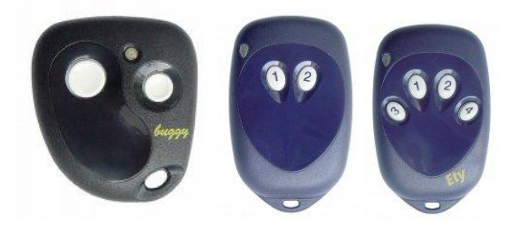

Programmierung Ihres neuen Handsenders:

Mit einem schon programmierten Handsender:

- 1. Drücken Sie gleichzeitig beide Tasten auf Ihrem neuen Handsender für die Handsender mit 2 Tasten. Drücken Sie gleichzeitig die Tasten 1 und 4 für die Handsender mit 4 Tasten.
- 2. Die Diode auf Ihrem neuen Handsender blinkt, dann erleuchtet fest.
- 3. Halten Sie die Taste auf Ihrem neuen Handsender, die Sie programmieren möchten, fest. Die Diode auf Ihrem neuen Handsender geht aus.
- 4. Stellen Sie einen schon programmierten Handsender neben dem neuen Handsender, daß sie sich berühren.
- 5. Drücken Sie dieselbe Taste auf Ihrem schon programmierten Handsender. Halten Sie die fest. Die Diode auf Ihrem neuen Handsender erleuchtet fest. Machen Sie die Taste frei.
- 6. Ihr neuer Handsender ist programmiert.